- Fragment database
- 6k records in negative mode
- 2k records in positive mode
- Fragment-lipid subclass
- relationships (constraints)

 $-$  ~50 generic query methods – Tailored to lipidomics

## Patterns, variables

### **Samples**

– Metlin  $-$  Alex123

lipidomics concepts, e.g. headgroup,

– Matching, conversion to string

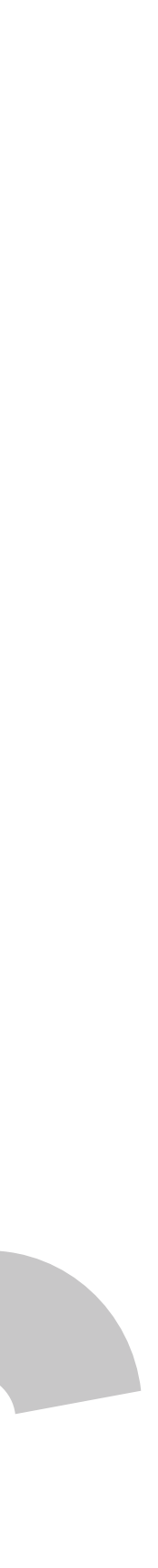

- Multiple LC MS/MS runs
- Patterns and metadata

## MS2 scan identifier

## MS2 scan analyzer

### MS2 feature analyzer

- Multiple scans across samples
- Retention time check

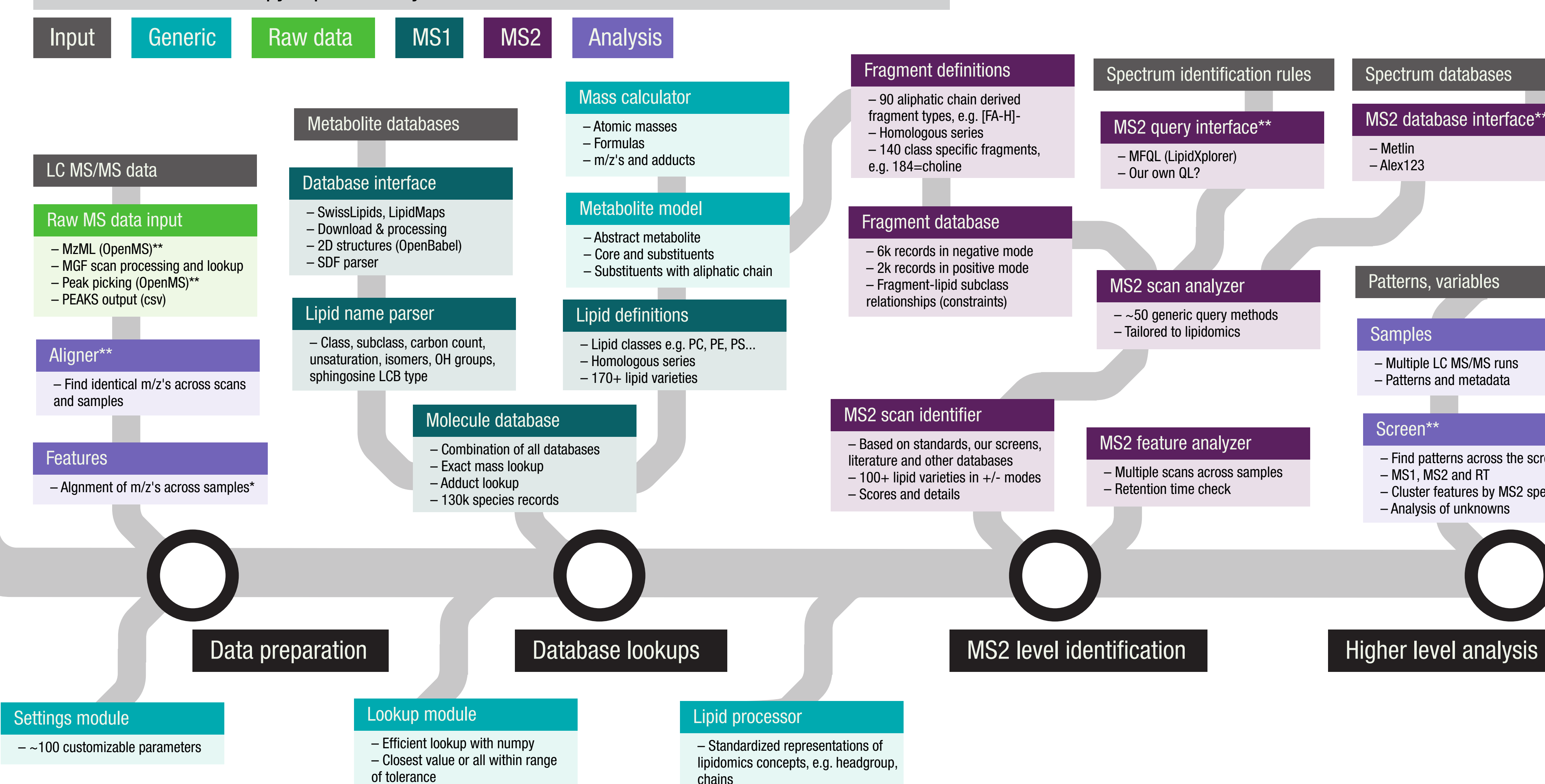

## Fragment definitions

## MS2 query interface\*\*

- MFQL (LipidXplorer)
- Our own QL?

## Spectrum databases

## MS2 database interface\*\*

### Screen\*\*

- Find patterns across the screen
- MS1, MS2 and RT
- Cluster features by MS2 spectra
- Analysis of unknowns

- Based on standards, our screens, literature and other databases
- $-100+$  lipid varieties in  $+/-$  modes
- Scores and details
- 90 aliphatic chain derived fragment types, e.g. [FA-H]-
- Homologous series
- 140 class specific fragments,
- e.g. 184=choline

## Spectrum identification rules

# The architecture of the lipyd lipidomics Python module